2024/07/27 17:13 1/5 Connect Four

Connect Four

Autor: Andreea Paiu

Introducere

O sa implemetez un joc Connect 4 in care fiecare jucator are display-ul si joystick-ul lui.

Descriere generală

In acest joc jucatorul de va deplasa miscand joystick-ul dreapta stanga si va alega coloana pe care se afla prin apasare. Afisarea se face pe 2 matrice care vor arata la fel.

 Hardware Design Schema bloc

 $\pmb{\times}$ 

Piese

- 1. Arduino Uno
- 2. Breadboard
- 3. 2 x Matrice de LED-uri
- 4. 2 x Joystick
- 5. Fire

Schema electrica

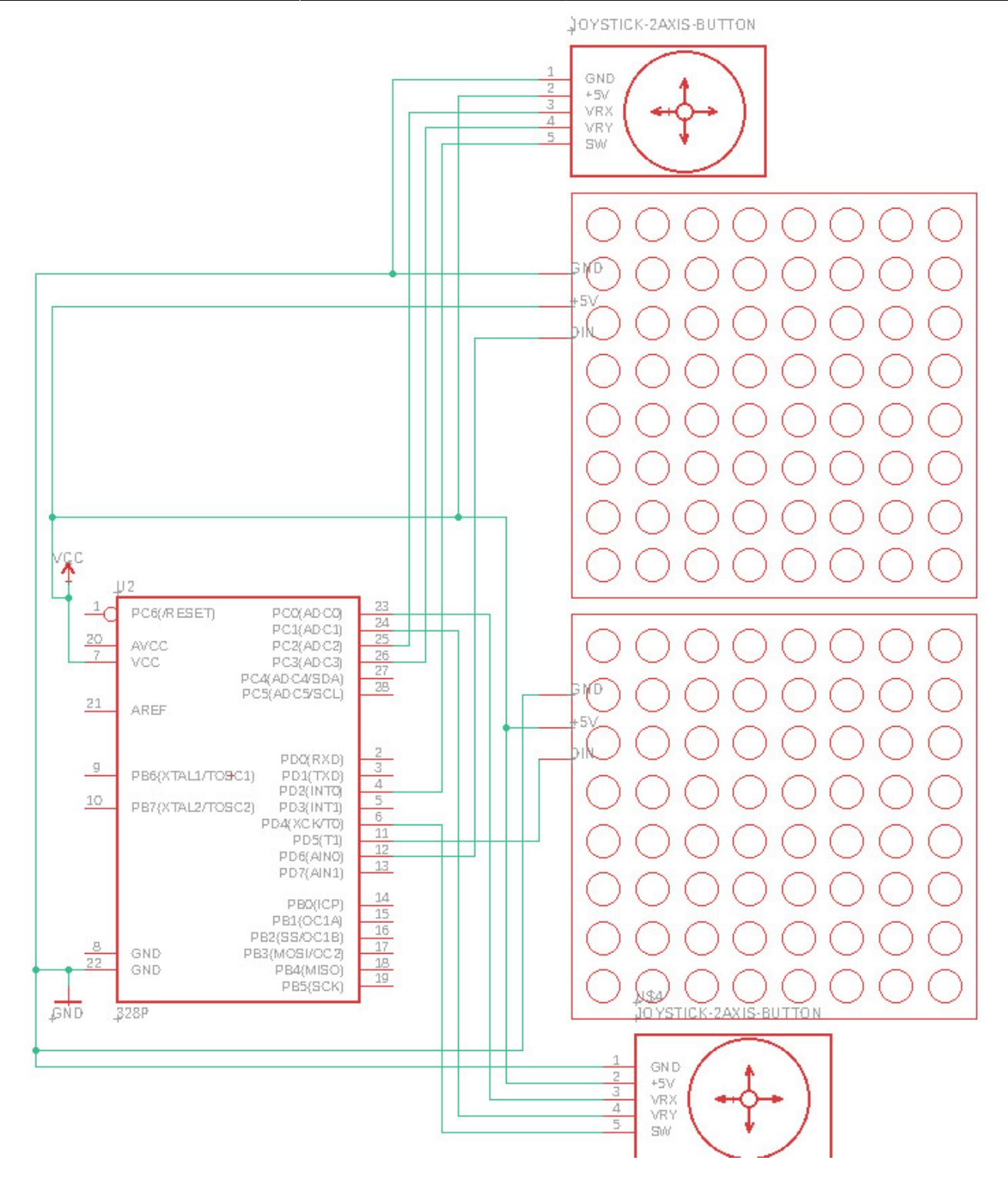

## Software Design

Am utilizat biblioteca FastLED.h, care contine functii pentru afisarea animatiilor pe matrici de LED-uri. Am folosit seriala pentru a putea efectua debugging. Pentru identificarea repetata a miscarilor facute de catre jucatori am create o functie, start, ce este apelata in functia loop. Astfel, dupa ce fiecare jucator face o miscare, se face o verificare in care se identifica daca jucatorul care a facut mutarea a castigat sau nu. Toate miscarile componentei hardware-ului joystick sunt analizate in functia play, unde se identifica pozitia din matrice ce trebuie colorata. Pentru a indetifica daca exista un castigator, se verifica doar linia/coloana/ diagonala din jurul noului punct pus pe matrice, pentru optimizare. Daca a avut loc un castig, se face un joc de culori si se reseteaza jocul.

## Rezultate obtinute

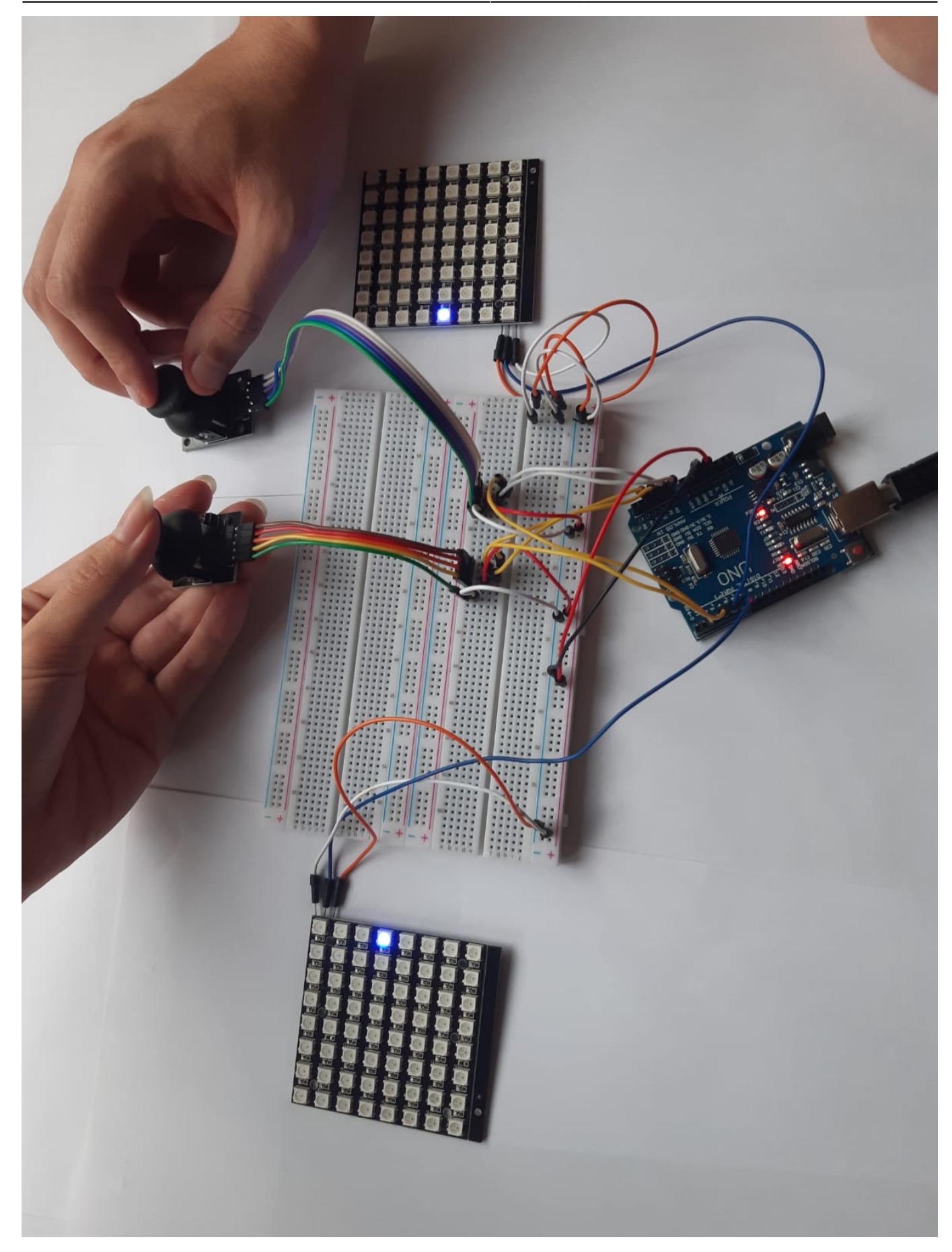

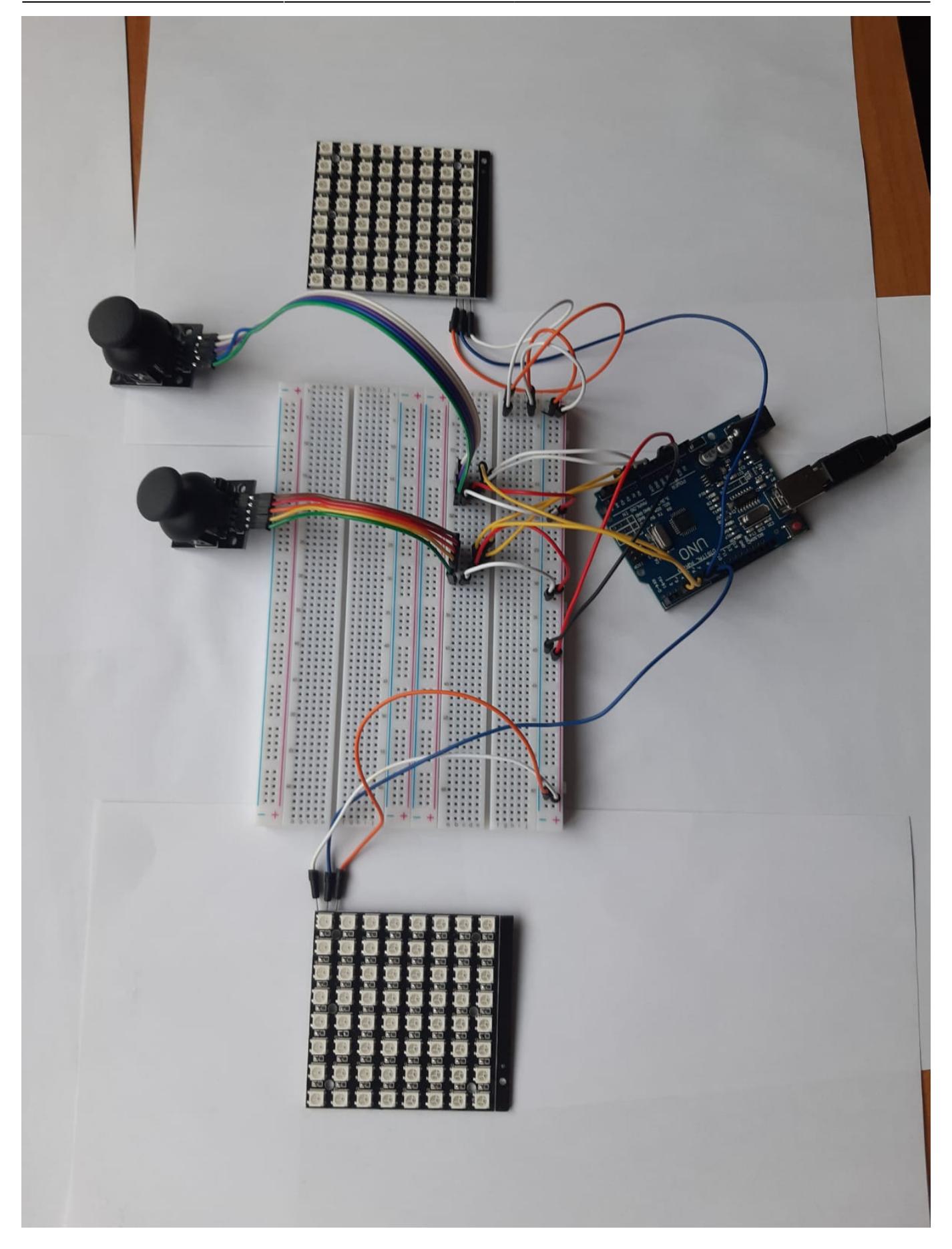

Concluzii

In urma realizarii acestui proiect am constientizat cu ajutorul unui arduino se pot realiza proiecte dragute. Am invatat cum se foloseste un letcon si programarea embedded.

## Download

[PDF](http://ocw.cs.pub.ro/?do=export_pdf)

proiect andreea paiu 336ca 2021.zip

Link Video

<https://drive.google.com/file/d/14ab-TS6iH3VM4Iim7-9Wu63-LQIIiJqT/view?usp=sharing>

Bibliografie/Resurse

[https://cleste.ro/matrice-64-led-uri-rgb-8x8.html?utm\\_medium=GoogleAds&utm\\_campaign=Shopping](https://cleste.ro/matrice-64-led-uri-rgb-8x8.html?utm_medium=GoogleAds&utm_campaign=ShoppingAds&utm_source=&gclid=Cj0KCQjw9_mDBhCGARIsAN3PaFMau1WxpPFX1apSHNrZwz-AAqLUkziskSUa0af5rQ4ECZ_UUttdYWMaAvdAEALw_wcB) [Ads&utm\\_source=&gclid=Cj0KCQjw9\\_mDBhCGARIsAN3PaFMau1WxpPFX1apSHNrZwz-AAqLUkziskSUa](https://cleste.ro/matrice-64-led-uri-rgb-8x8.html?utm_medium=GoogleAds&utm_campaign=ShoppingAds&utm_source=&gclid=Cj0KCQjw9_mDBhCGARIsAN3PaFMau1WxpPFX1apSHNrZwz-AAqLUkziskSUa0af5rQ4ECZ_UUttdYWMaAvdAEALw_wcB) [0af5rQ4ECZ\\_UUttdYWMaAvdAEALw\\_wcB](https://cleste.ro/matrice-64-led-uri-rgb-8x8.html?utm_medium=GoogleAds&utm_campaign=ShoppingAds&utm_source=&gclid=Cj0KCQjw9_mDBhCGARIsAN3PaFMau1WxpPFX1apSHNrZwz-AAqLUkziskSUa0af5rQ4ECZ_UUttdYWMaAvdAEALw_wcB) <https://www.youtube.com/watch?v=kBXYnpznscc> <https://cleste.ro/modul-joystick-ps2-compatibil-arduino.html> <https://github.com/FastLED/FastLED>

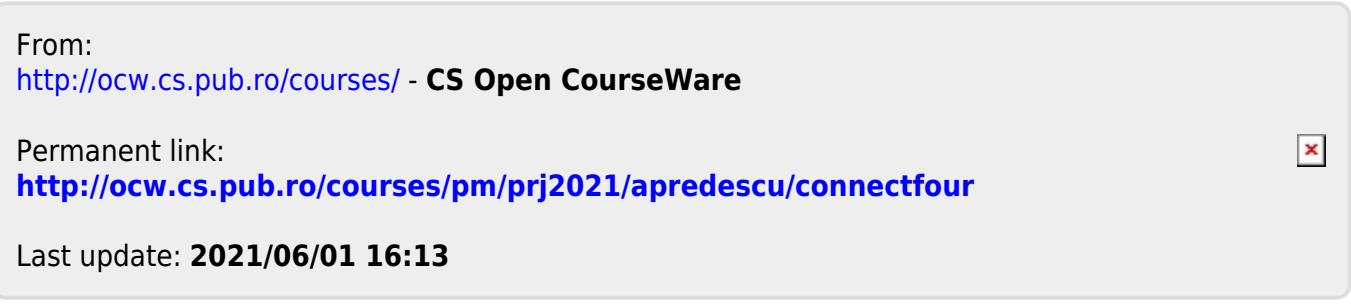